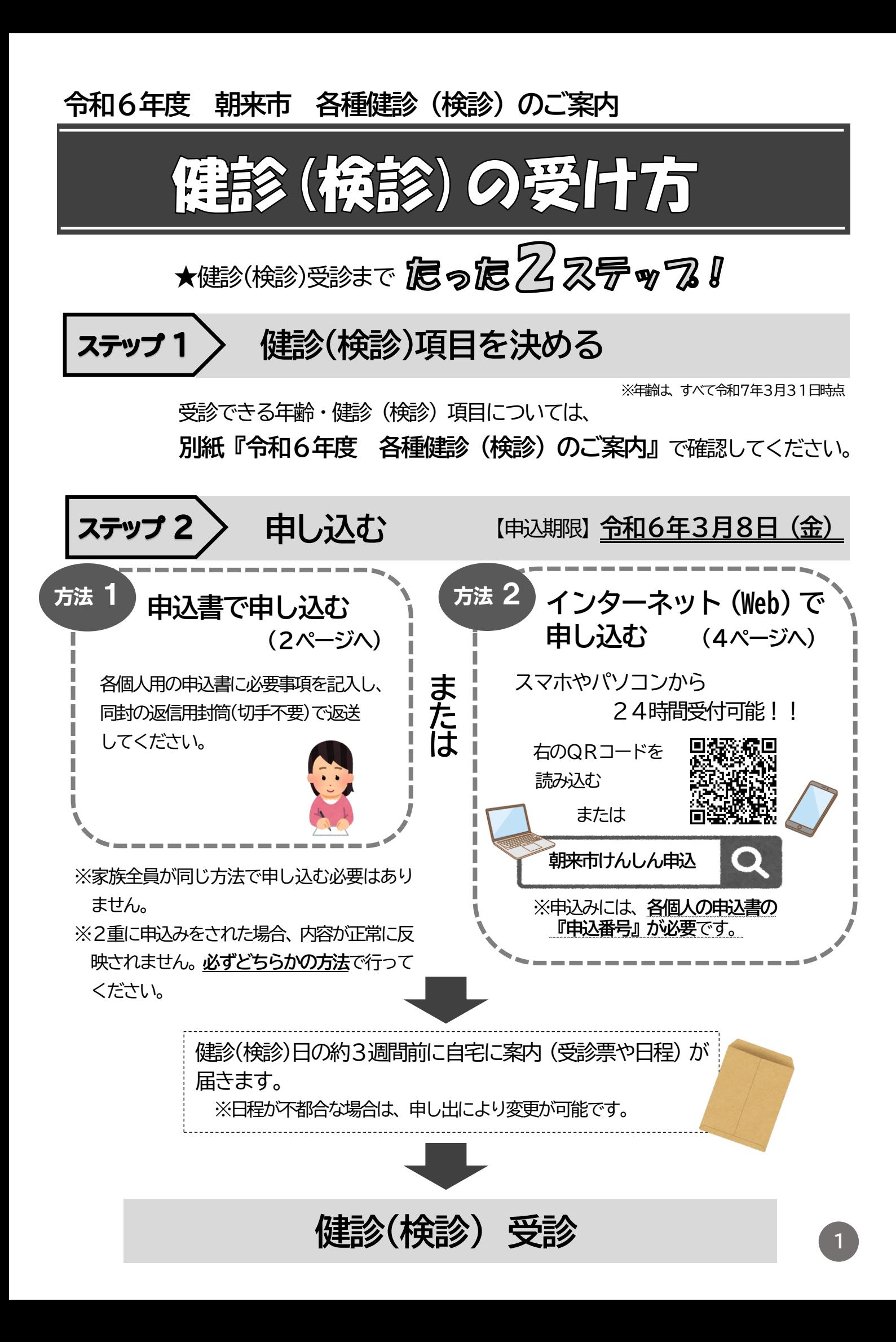

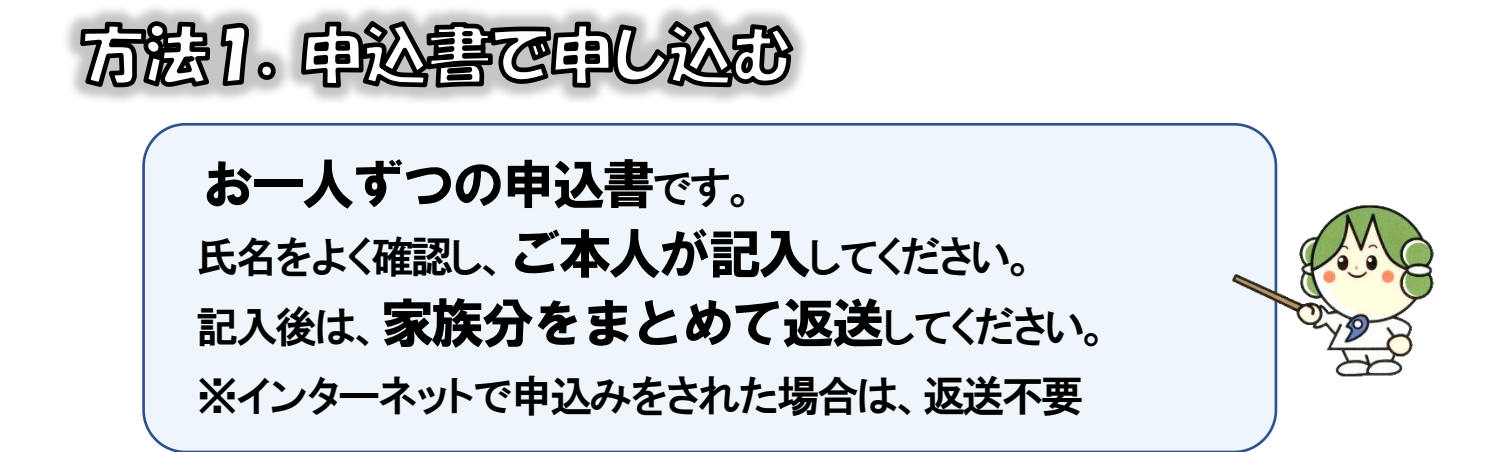

## ◎『申込書』の書き方

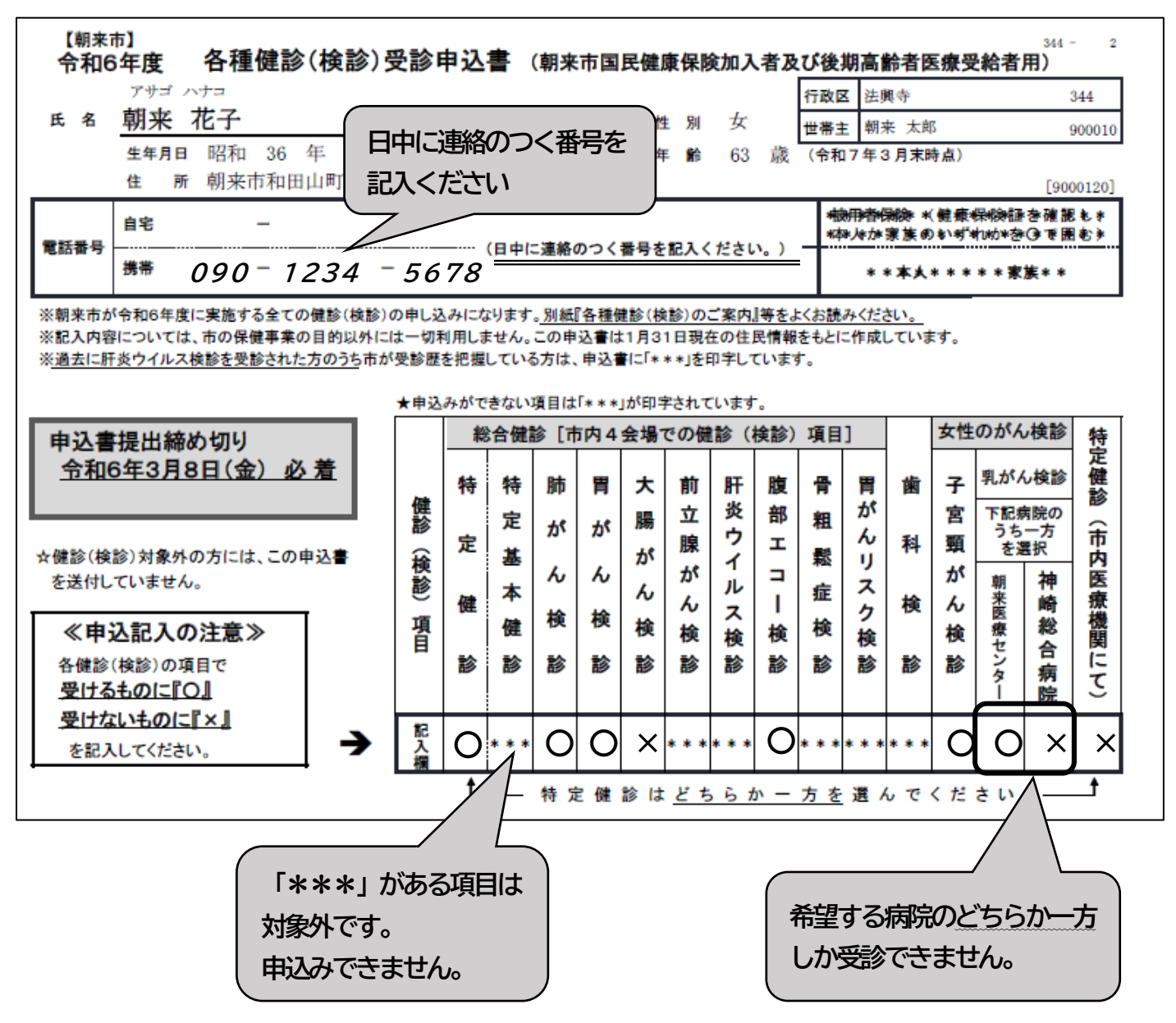

☆特定基本健診・肺がん検診の対象は「20歳以上」です。

☆がん検診とその他の検診は、対象者であればどなたでも受診できます。

朝来市に住所を有する方が対象です。

☆**お勤めの方は、職場で実施される健診(検診)の内容を確認してから、お申込みください。**

- **・朝来市国民健康保険の加入者**
- **・後期高齢者医療受給者 の方へ**
- **・生活保護受給者**

## **【特定健診について】**

年齢等により、下記のとおり受診方法が異なります。申込書を記入する時にご注意ください。

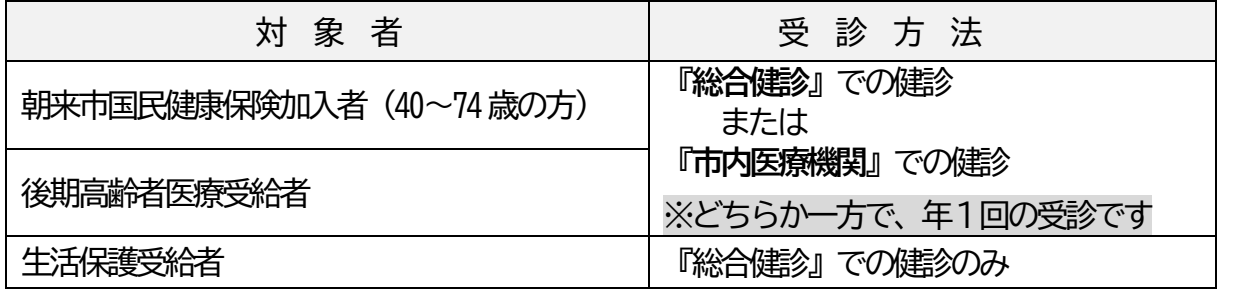

**★『総合健診』での健診とは:**保健センターなど、各地区の会場で受ける特定健診のこと

**★ 『市内医療機関』での健診とは:**市内の指定医療機関で受ける特定健診のこと

**被用者保険加入者(保険者が、○○保険組合や○○共済組合など)の方へ**

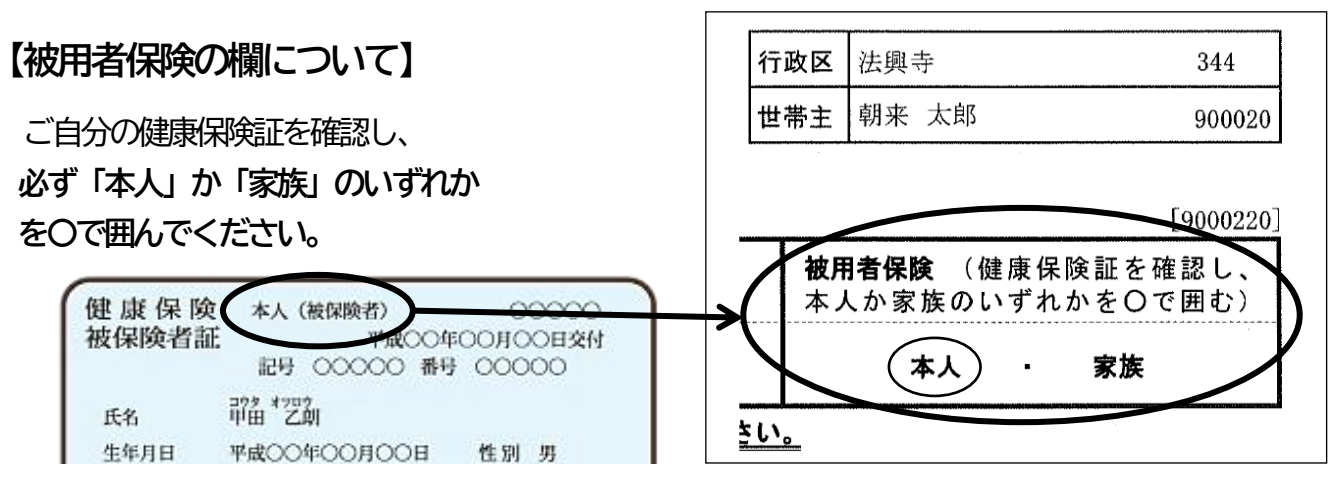

★4月以降に国民健康保険に変わる場合は、変更になる時期も記入してください。

## 【**特定健診について**】

☆朝来市では、**40歳以上の被用者保険の『家族(被扶養者)』**の方は、総合健診で「特定 健診」を受けることができます。

☆受診時には、加入している保険組合が発行する**「特定健診受診券」**が必要です。

→特定健診受診券の発行などについては、加入している保険組合にお問い合わせください。

☆朝来市では、**40歳以上の被用者保険の『本人』の方**は、総合健診で「特定健診」を受ける 場合、全額自己負担になります。

→職場で実施される特定健診を受診いただくことをお勧めします。

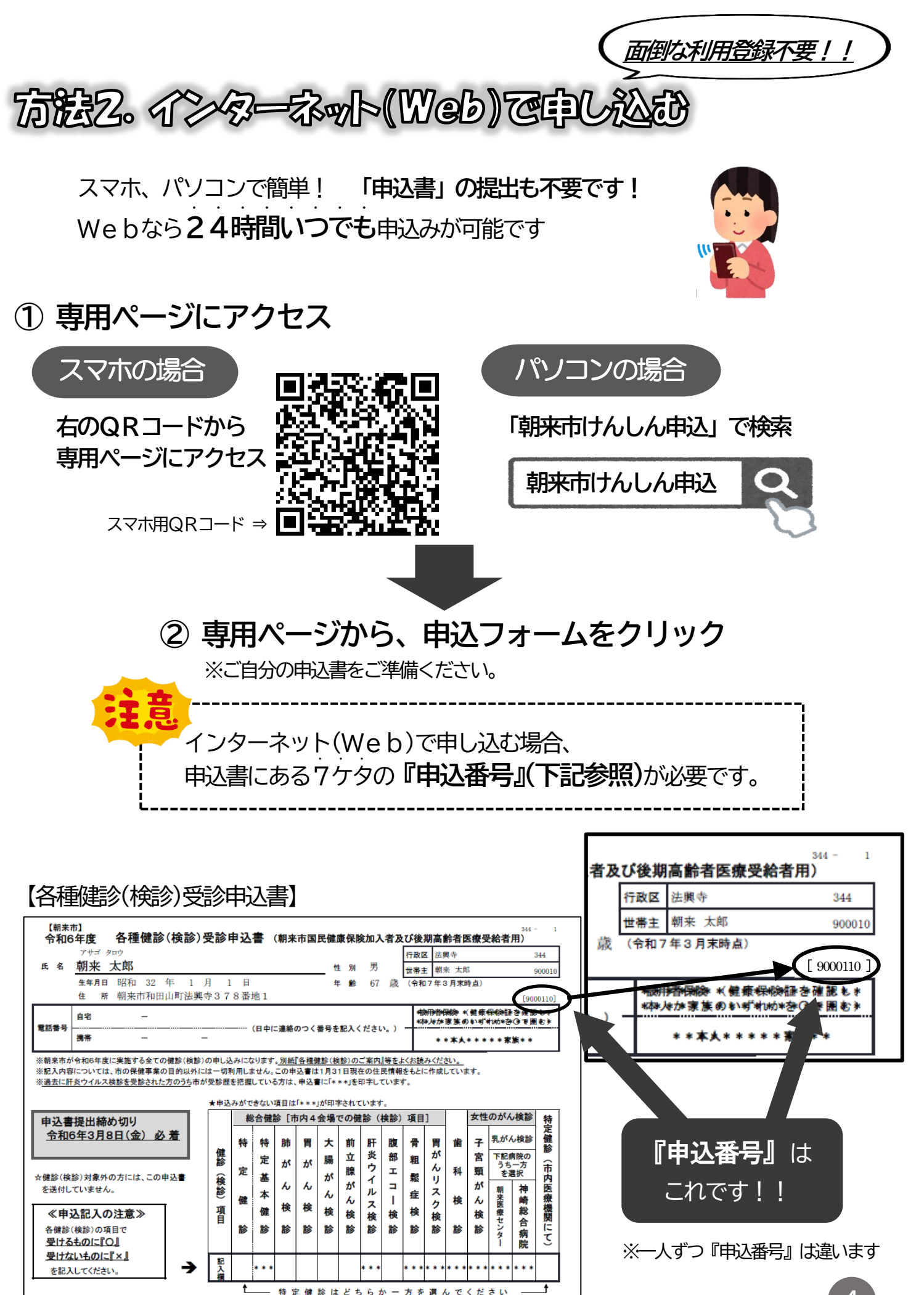

**4**